### **Функции**

Вызов функции - это оператор. У вызова функции есть приоритет – один из самых высоких. Список аргументов функции считают за один операнд, так что оператор оказывается бинарным (первый операнд - сама функция, второй - список ее аргументов).

Пример записи функции func:

double func(double param1, int param2)

```
\{ return param1-0.1*param2; \}
```
Сначала указан тип значения, которое функция возвращает - в данном случае это *double*. Затем после пробела следует имя функции - идентификатор, составленный по тем же правилам, что и для имен переменных. После имени функции в круглых скобках перечислены формальные параметры с указанием их типов.

#### **Функции**

Формальные параметры разделены запятыми. В нашей функции это *param1* типа *double* и *param2* типа *int*.

После круглых скобок со списком формальных параметров следует блок с телом функции - тот, который в фигурных скобках, причем в теле функции мы можем использовать формальные параметры как обычные переменные.

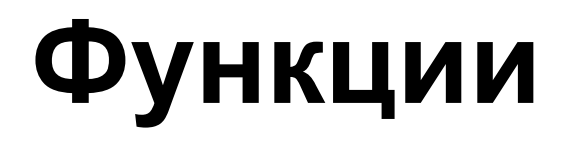

Определив функцию, мы можем ее неоднократно вызывать, задавая в

качестве фактических параметров нужные нам переменные или значения. При этом мы можем использовать то значение, которое

она

...

возвращает, а можем его игнорировать (если нам просто надо, чтобы

ыполнились операторы в теле функции).

int i; double x, result;

```
/* два вызова функции в выражении */
result = func(x,i) * func( i+x, 100);
```
/\* Вызываем еще раз, но игнорируем возвращаемое значение \*/  $func(x, i);$ 

## **Функции без возвращаемого значения**

/\* У этой функции нет возвращаемого значения \*/ void f() {

```
 ...
  return;
```

```
}
В операторе return нет никакого значения, сразу после
ключевого слова стоит точка с запятой.
```
Также можно написать *void* вместо списка параметров, если функции параметры не нужны:

```
int f(void) {
```

```
 ...
  return 0;
}
```
int i, j;

/\* У первой функции видны i, j файлового уровня. Кроме того, у нее есть формальный параметр k и локальная переменная result В процессе работы эта функция изменяет значение файловой переменной i \*/

```
int f1(int k) {
  int result;
 result = i^*j + k;
 i == 100; return result;
}
```
/\* Во второй функции имя формального параметра совпадает с именем переменной і файлового уровня, при работе используется параметр, а не файловая переменная. \*/

```
int f2(int i)\{/* і - параметр, ј - файловая */
    return i^*j;
```
 $\}$ 

/\* С третьей функцией аналогичная ситуация, что и со второй. Только на этот раз маскируется файловая переменная ј, и не формальным параметром, а локальной переменной. \*/

```
int f3(int k)int ii=100;
 /* і - файловая, ј - локальная */
 return i^*j + k;
```
 $\{$ 

}

Переменная j самого внутреннего блока маскирует не только файловую, но и локальную переменную из внешнего блока. \*/ int f4 (int k)

 /\* Объявляем переменную и сразу инициализируем \*/ int j=100;

 /\* Объявляем еще одну локальную с тем же именем, что у файловой и локальной из внешнего блока \*/

int  $j=10$ ;

 /\* i - файловая, j - локальная, причем из внутреннего блока \*/

```
 return i*j + k;
```
#### }

}

 $\{$ 

{

#### Необходимость инициализации переменных (автоматические переменные)

/\* Файловая переменная без инициализации, будет равна 0 \*/ int s;

```
int f() \{ /* Локальная без инициализации, содержит "мусор" */
  int k;
  return k;
}
```

```
int main() {
```

```
printf("%d\n", s); /* Всегда печатает 0 ^*/
```

```
 /* Невозможно предсказать, что увидим */
 /* К тому же числа могут быть разными */
 printf("%d\n", f());
 ...;
printf("%d\n", f());
 return 0;
```
## Статические переменные

```
int f() \}static int i;
     return i;
    \}
```
- Перед обычным определением переменной модификатор типа ключевое слово static. Теперь функция всегда возвращала бы 0 - локальные статические также, как и файловые, создаются один раз и инициализируются нулем, если только не задать другую инициализацию.
- Эти переменные создаются один раз за время работы программы, и один раз инициализируются - либо нулем, либо тем значением, которое было задано. Поскольку они «живут» независимо от функции, значит в одном вызове функции в такую переменную можно что-то положить, а в следующем - это что-то использовать.

## Статические переменные

```
int f() {
     static int ncalls=1;
```
 $\bullet$  . <br>  $\bullet$  $\}$ 

```
/* Который раз мы эту функцию вызвали? */
printf("number of calls %d\n", ncalls++);
```
## Статические переменные

Полезный «трюк», основанный на статических локальных переменных возможность выполнять какие-то дорогостоящие «подготовительные» операции только один раз.

```
int func() {
```

```
/
```
Неявная инициализация тоже дала бы 0, но правила хорошего тона требуют ... \*/

```
static int init done=0;
```

```
if (!init done) {
```
/\* Здесь мы выполняем какую-то "дорогостоящую», но разовую работу - например, считываем таблицу значений из файла. А потом указываем, что таблица прочитана и при следующих вызовах этого делать уже не нужно. \*/

```
read table();
init done = 1;
```
## **Передача по значению**

Передача параметра по значению" и "передача параметра по ссылке".

#include <stdio.h>

```
void f(int k) {
k = -k;
}
int main() {
 int i = 1;
 f(i);
  printf("%d\n", i);
  return 0;
}
```
# Адреса и указатели

```
int i;
```
double d;

```
/*
```
 $\ddotsc$ 

Функции передаются адреса переменных і и d. После вызова функции адреса останутся прежними (pass-by-value), но значения могут измениться \*/ func( &i, &d );

```
char *s; /* указатель на char */
```

```
int *pi; /* указатель на int */
void *pv; /* указатель на void */
char **av /* указатель на указатель на char */
```

```
/* Это указатель на функцию, которая возвращает int, а в качестве
параметра ожидает char */
int (*pf)(char)
```
# Передача параметров по void func(int \*p1, double \*p2)? HayeHUHO

/\* Засылаем в целую переменную, на которую указывает р1, значение  $1*/$ 

 $*$ p1 = 1;

/\* Добавляем 10.5 к переменной типа double, на которую указывает  $p2.*/$ \*p2 +=  $10.5$ ;

При вызове подобной функции не обязательно указывать в качестве параметра

адрес какой-то переменной, можно вместо этого поставить все тот же указатель,

в котором такой адрес содержится. Так, например, следующие два вызова нашей

функции func приведут к одному и тому же результату:

int i,  $*$ pi;  $\bullet$ double d, \*pd;

```
/* Указываем непосредственно адреса */
```
Указатели можно использовать не только для параметров, но и в качестве возвращаемого значения функции. Вот как, например, выглядит определение и вызов функции, возвращающей указатель на тип char (такой тип используется для передачи текстовых строк).

```
char *genstr() {
      char *p;
     ...
      return p;
    }
char *s;
s = genstr();
```
## Чем «опасны» указатели?

```
void f(int *p) {
      *_{p=1};}
    int main() {
      int i;
      int *ptr;
      f(ptr);
       ...
       return 0;
    }
```
Что делать, если указатель создан, но пока не известно, какой адрес в него записать? Для этого есть специальное значение указателя - в C это символьная константа *NULL*, в C++ - 0.

```
#include <stdlib.h>
    main() \{ char *p=NULL;
      ...}
void f(int *p) {
     if (p != NULL) * p=1;
     else { printf("Help!!! NULL pointer in f(\)\n"); abort(); }
    }
int main() {
      int i; int *ptr=NULL; f(ptr);
      ...
      return 0; 
}
```
## Ввод-вывод

```
#include <stdio.h>
   int main() {
     /* Печатаем целое число и строку */
     printf("integer=%d, string=%s \n", 10, "hello");
   }
```

```
#include <stdio.h>
   int main() {
     int i;
     char c;
     /* Вводим целое число и символ */
     scanf("%d %c", &i, &c);
   }
```
#### **scanf() - чтение данных из потока**

#### int i, j; scanf("%d %d", &i, &j);

#### // или

```
int i, j;
   int *p1,*p2;
   p1=&i;
   p2=&j;
   scanf("%d %d", p1, p2);
```
## **Объявление и определение функции**

int main() { int i;  $i = 1$ ;  $f(i)$ ; ... return 0; void f(double x) { ... } void f(double x); int main() { ...

FILE \*fopen(char \*filename, char \*mode) открывает поток, связанный с файлом *filename*. Режим работы определяется строкой *mode*. Например "r" открыть на чтение, "w" - на запись. При успешном завершении возвращает указатель на открытый поток, при ошибке - *NULL*.

int fflush(FILE \*f) записывает все накопленные в буфере выходного потока *f* данные в файл. *fflush(NULL)* выполняет эту операцию со всеми открытыми выходными потоками. При успешном завершении возвращает 0, при ошибке - *EOF*.

int fclose(FILE \*f) закрывает поток f. При успешном завершении возвращает 0, при ошибке - *EOF*.

• FILE \*tmpfile()

создает временный файл для записи. Файл будет автоматически удален по *fclose()* либо при завершении программы. При успешном завершении возвращает указатель на открытый поток, при ошибке - *NULL*.

char \*tmpnam(NULL); char \*tmpnam(char result[]);

возвращает уникальное имя временного файла (сам файл не создается). Без аргумента возвращает указатель на статическую строку. С аргументом - копирует имя в указанный массив, и возвращает указатель на этот массив.

int printf(char \*fmt, ...) int fprintf(FILE \*f, char \*fmt, ...) int sprintf(char \*buf, char \*fmt, ...)

Функции форматного вывода соответственно в *stdout*, в поток *f* и в символьный массив *buf*. При успешном завершении возвращают число выведенных символов (возможно, 0). При ошибке - отрицательное значение.

int scanf(char \*fmt, ...)  $\bullet$ int fscanf(FILE \*f, char \*fmt, ...) int sscanf(char \*buf, char \*fmt, ...)

Функции форматного ввода соответственно из stdin, из потока f и из символьного массива buf. При успешном завершении возвращают число успешно введенных элементов (не символов, а элементов, введенных по спецификациям, заданным в форматной строке). При ошибке возвращают ЕОГ.

int getchar() int fgetc(FILE \*f)

Считывают одиночный символ из stdin (getchar()) или из входного потока  $f(fgetc))$ . Возвращают либо символ в виде *unsigned char* (неотрицательный результат), либо ЕОГ, если поток исчерпан и при ошибке.

```
int putchar(int c)
int fputc(int c, FILE * f)
```
Записывают одиночный символ в stdout (putchar()) или в выходной поток f (fputc()). Возвращают переданный в поток символ либо, при ошибке, ЕОР.

#### int ungetc(int c, FILE  $*f$ )

"Посмотрели на символ - не понравился". Функция отправляет символ c обратно во **входной** поток *f*. Стандарт гарантирует возвращение только одного символа (некоторые реализации позволяют и больше). Функция возвращает переданный обратно в поток символ либо, при ошибке, *EOF*.

char \*gets(char \*buf)

Считывает строку (от начала строки до символа '\n') из *stdin* в символьный массив *buf*. Символ \n из строки удаляется, точнее, заменяется нулевым байтом. Функция потенциально опасна - не позволяет защититься от ввода строк, длина которых превышает размер массива *buf*. При успешном вводе возвращает *buf*. По исчерпанию ввода и при ошибке - *NULL*.

```
char *fgets(char *buf, int size, FILE *f)
```
Ввод строки из потока *f*. Работает аналогично *gets*. Отличия: - во-первых, вводит из потока не более *size-1* символов (защита от переполнения строки *buf*); во вторых - не удаляет из строки символ '\n' (но нулевой байт в конец строки добавляет)

• int puts(char \*s) int fputs(char \*s, FILE \*f)

> Выводят C-строку в *stdout* (*puts()*), либо в поток *f* (*fputs()*). Возвращают неотрицательное значение при успешном завершении , либо *EOF* при ошибке.

int fseek(FILE  $*$ f, long offset, int fromwhere)

Позиционирование в файле (функция смещает указатель записи-чтения для данного файла). Второй аргумент указывает, на сколько надо сместиться. Третий аргумент позволяет выполнять смещение от начала или конца файла, либо от текущей позиции. Возвращает 0 при успешном завершении, -1 при ошибке.

long ftell(FILE \*f)

Позволяет получить текущую позицию указателя записи-чтения в открытом файле *f*. При ошибке возвращает -1.

```
void rewind(FILE *f)
```
Устанавливает указатель записи-чтения файла на начало. Ничего не возвращает.

size t fread(void \*ptr, size t size, size t nobj, FILE \*f) size\_t fwrite(void \*ptr, size\_t size, size\_t nobj, FILE \*f)

• size t fread(void \*ptr, size t size, size t nobj, FILE \*f) size t fwrite(void \*ptr, size t size, size t nobj, FILE \*f)

Функции позволяют читать из потока, либо записывать в него произвольные данные. При этом первый аргумент - указатель на массив, куда данные надо передавать из потока, либо откуда брать для записи в поток. Второй аргумент - *size* - задает размер одного элемента, третий максимальное число объектов, которое можно считать, либо записать.

- Функция *fread()* возвращает количество считанных объектов. Чтобы понять, была ли при вводе ошибка и был ли исчерпан поток *f*, надо использовать функции *ferror()* и *feof()*.
- Функция *fwrite()* также возвращает количество объектов (только не считанных, а записанных). Но об ошибке можно догадаться без *ferror()*, поскольку функция вернет меньшее значение, чем указано в *nobj*.

• int feof(FILE \*f)

возвращает ненулевое значение, если у потока установлен индикатор конца файла (например, если при последнем вводе из потока данные были исчерпаны).

int ferror(FILE \*f)

возвращает ненулевое значение, если у потока установлен индикатор ошибки (при последней операции с потоком возникла ошибка).

void clearerr(FILE \*f)

Очищает в потоке *f* индикаторы конца файла и ошибки.

void perror(char \*header)

Выводит внятное сообщение в поток *stderr*.

## **Работа со строками - <string.h>**

Функции с именами, начинающимися с *str*, работают с С-строками, в которых нулевой байт означает конец строки. Функции же, начинающиеся с *mem*, работают с массивами символов, следовательно, позволяют работать и с нулевыми байтами.

Функции копирования и слияния строк (модифицирующие один из аргументов) изменяют первый аргумент, а не второй.

```
char *strcpy(char *s1, char *s2) 
копирует строку s2 в s1. Возвращает s1.
```
char \*strncpy(char \*s1, char \*s2, size  $t$  n) копирует строку s2 в s1, но копируется не более n символов. Возвращает s1.

```
char *strcat(char *s1, char *s2)
объединяет строки s1 и s2 (дописывает s2 в s1). Возвращает s1.
```
char \*strncat(char \*s1, char \*s2, size\_t n) объединяет строки s1 и s2, но дописывает не более n символов. Возвращает s1.

## **Работа со строками - <string.h>**

```
int strcmp(char *s1, char *s2)
```
сравнивает строки (содержимое, не указатели), расставляя их в лексикографическом порядке. Возвращает 0 для совпадающих строк, отрицательное значение при s1<s2 и положительное при s1>s2.

int strncmp(char  $*s1$ , char  $*s2$ , size t n)

тоже сравнивает строки, но берет из них для сравнения не более n первых символов.

```
char *strchr(char *s, int c)
```
возвращает указатель на первый встреченный в строке символ c. Если такого символа в строке не оказалось, возвращает NULL.

```
char *strrchr(char *s, int c)
```
похожа на strchr(), но возвращает указатель на последний символ c в строке.

char \*strstr(char \*s1, char \*s2)

возвращает указатель на первую встреченную в строке s1 подстроку s2. Если подстроки не нашлось, возвращает NULL.

```
size t strlen(char *str)
   возвращает длину строки.
```
### Работа со строками - <string.h>

char \*strerror(size t n) возвращает строку сообщения, соответствующего ошибке с номером n.

void \*memcpy(void \*dst, void \*src, size t len) копирует len байтов (включая нулевые) из src в dst. Возвращает dst.

void \*memove(void \*dst, void \*src, size t len) делает то же, что и тетсру. Это - единственная функция, которая по стандарту обязана правильно копировать перекрывающиеся объекты.

int memcmp(void \*s1, void \*s2, size t len) аналог strcmp, но с учетом нулевых байтов.

void \*memchr(void \*s, int c, size t len) аналог strchr, но с учетом нулевых байтов.

void \*memset(void \*s, int c, size t len) заполняет первые len байтов массива s символом с.

#### **Математические функции - <math.h>**

double sin(double x) - синус

double cos(double x) - косинус

double tan(double x) - тангенс

double asin(double x) - арксинус

double acos(double x) - арккосинус

double atan(double x) - арктангенс

double atan2(double y, double x) - Арктангенс y/x. В отличие от обычного, определяет по знакам y и х квадрант и возвращает значение в диапазоне от -pi до pi (обычный - от -pi/2 до pi/2) double sinh(double x) - гиперболический синус double cosh(double x) -

гиперболический косинус

double tanh(double x) - гиперболический тангенс

## **Математические функции - <math.h>**

double exp(double x) - e в степени x

double log(double x) - натуральный логарифм

double log10(double x) - десятичный логарифм

double pow(double x,double y) - x в степени y

double sqrt(double x) - квадратный корень

double fabs(x) - абсолютное значение x (модуль х)

double ceil(double x) - наименьшее целое, которое не меньше x, приведенное к типу double

double floor(double x) - наибольшее целое, которое не больше х, приведенное к типу double

double hypot(double x, double y) - длина гипотенузы.

double modf(double x, double \*ip) - разбивает число на целую и дробную части. Дробная часть возвращается в качестве результата, целая записывается в ip.

Объявления функции для работы с динамической памятью в Сстиле

```
void *malloc(size_t size);
   void *calloc((size t number, size t size);
   void *realloc(void *ptr, size t size);
   void *free(void *ptr);
```
double atof(char \*s) int atoi(char \*s) int atol(char \*s) double strtod(char \*s, char \*\*endp) long strtol(char \*s, char \*\*endp, int base) unsigned long strtoul(char \*s, char \*\*endp, int base)

Эти функции позволяют преобразовывать символьному выражение числа, хранящееся в строке, в число. Это одна из альтернатив scanf() возможно сначала считать из входного потока строку, а потом уже из этой строки с помощью таких функций извлекать значения переменных.

Наиболее широкие возможности у последних трех - strto...(). Во первых,  $\bullet$ они позволяют работать с системами счисления от двоичной до 36ричной (разумеется, это не касается функции strtod()), система задается аргументом base; а во вторых, прочитав из строки число, эти функции возвращают в *endp* адрес следующего символа, чтобы обеспечить возможность продолжить с этого места разбор строки.

• int rand() void srand(unsigned int seed) long random(unsigned long seed) void srandom(unsigned long seed)

Работа с псевдослучайными числами. Функции *rand()* и *random()* генерируют случайные числа, равномерно распределенные по всему диапазону типа *int* и *long*, соответственно. Функции *srand()* и *srandom()* позволяют, задавая разные значения *seed*, получать различные последовательности чисел (очередное псевдослучайное числа на самом деле рассчитываются по рекурсивным алгоритмам, так что, стартуя генератор с одного и того же места, можно будет получать одинаковую последовательность). Пользоваться лучше парой функцией random() - у нее по сравнению с *rand()* шире диапазон, и гораздо больше период последовательности.

 $int abs(int n)$ long labs(long n)

> Эти две функции возвращают абсолютное значение числа типа int и long соответственно.

div t div(int num, int denom) ldiv\_t ldiv(long num, long denom)

Функции вычисляют частное и остаток от деления для чисел int и long, возвращая оба результата в полях структуры типа div t или ldiv t соответственно.

void abort()

Аварийное завершение задачи с созданием образа памяти для последующей отладки.

• void exit(int status)

Нормальное завершение задачи. Значение аргумента *status* передается операционной системе. В unix-подобных операционных системах успешным завершением принято считать возврат нулевого статуса. Возврат значения из *main()* с помощью оператора return полностью эквивалентен вызову *exit()* с этим значением.

• int atexit(void (\*func)())

Позволяет назначать функции, которые будут вызваны при нормальном завершении задачи.

int system(const char \*s)

По этому вызову программа запустит команду операционной системы, заданную в строке s, дождется ее завершения, а затем продолжит работу.

```
char *getenv(char *name);
int setenv(const char *name, const char *value, int overwrite);
int putenv(const char *string);
void unsetenv(const char *name);
```
Эта группа функций позволяет работать с переменными окружения (например, с переменной PATH) - получать и менять их значения, создавать и уничтожать переменные. Переменные окружения - это те строки, в которых сама операционная система хранит различные параметры, нужные для нормального запуска и функционирования программ. Не следует путать их с переменными самой программы.

• void \*bsearch(void \*key, void \*base, size t nelm, size t size, int (\*compare)(void \*keyval, void \*data));

Эта функция осуществляет поиск заданного элемента key в массиве любого типа base. nelm и size задают число элементов и размер элемента. Если найдет - возвращает указатель на него. Функцию, сравнивающую два элемента, необходимо написать самостоятельно - именно поэтому у последнего аргумента bsearch такой тип.

void (void \*base, size\_t nelm, size\_t size, int (\*compare)(void \*keyval, void \*data));

Эта функция сортирует массив элементов произвольного типа. Смысл аргументов такой же, как и у функции bsearch().

#### **Работа с датой и временем - <time.h>**

#### • clock t clock()

Возвращает время процессора, использованное программой с момента запуска. Время измеряется в долях секунды, равных 1/CLOCKS\_PER\_SEC.

t time(time\_t \*t)

Возвращает время в секундах, прошедшее с начала эпохи UNIX (с 0 часов 0 минут по Гринвичу 1 января 1970 года). Если t - ненулевой указатель, то время записывается и в t тоже.

```
difftime(time t t1, time t t2)
Вычисляет разницу t1-t2.
```

```
ctime(time_t *t)
```
Возвращает строку, в которой записана дата, соответствующая заданному аргументом времени. Учитывает часовой пояс. Иными словами, написав в программе

time tt;

time(&t);

printf("%s\n", ctime(&t);

в *stdout* помещается строка с местным временем.